**Adobe Photoshop 2021 (Version 22.0.1) Crack Serial Number Full Torrent [32|64bit]**

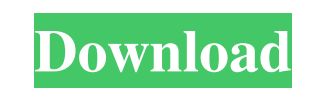

**Adobe Photoshop 2021 (Version 22.0.1) Crack+ [April-2022]**

Most Photoshop downloads come with tutorials. Photoshop Basic Free Tutorials This section contains tutorials for learning basic Photoshop. Adobe Photoshop Basic Tutorial Adobe Photoshop Basic Tutorial This 13-minute, beginner's tutorial from Adobe provides a thorough walkthrough of Photoshop's features and tools, including how to create your first image, work with layers, and apply filters and work with adjustment layers. Print Friendly Adobe Photoshop CS6 Tutorial Adobe Photoshop has a learning curve for beginners, but the tutorials in this 45-minute Photoshop CS6 tutorial help beginners understand Photoshop through a series of video tutorial lessons. Print Friendly Adobe Photoshop CS5 Tutorials This 39-minute tutorial for the Photoshop CS5 features 10 tutorials for beginner and intermediate Photoshop. Print Friendly Photoshop Elements Tutorial This tutorial from Peachpit University provides easy-to-use instructions for learning Photoshop Elements. Print Friendly Photoshop CS6 Tutorial This 1-hour tutorial for beginners from Peachpit provides easy-to-use instructions for learning Photoshop Elements. Print Friendly Photoshop CS6 Tutorial This tutorial from Peachpit provides easy-to-use instructions for learning Photoshop Elements. Print Friendly Photoshop Elements Tutorials This 12-minute, tutorial from Peachpit provides a short guide for learning Photoshop Elements. Print Friendly Adobe Photoshop CS4 Tutorials This 26-minute, tutorial from Peachpit provides a short guide for learning Photoshop Elements. Print Friendly Photoshop CS4 Tutorials This 12-minute, tutorial from Peachpit provides a short guide for learning Photoshop Elements. Print Friendly Photoshop CS4 Tutorial This video tutorial from Peachpit gives you an introduction to Photoshop Elements and explains how it works. Print Friendly Adobe Photoshop Tips This Adobe Photoshop Tips video walkthrough teaches you about Photoshop's various tools and features. Print Friendly Adobe Photoshop Tips This Adobe Photoshop Tips video walkthrough teaches you about Photoshop's various tools and features. Print Friendly Photoshop for Web This 8-minute video tutorial by Adobe provides a beginner's walkthrough for using Photoshop for web design

**Adobe Photoshop 2021 (Version 22.0.1) Crack Free Registration Code Free Download**

One of the best features of Photoshop is the ability to create images from scratch using Smart Filters and Smart Objects. In this guide, we'll show you how to start creating your own high-quality images in Photoshop or how to modify the images that you already own using Smart Objects. Read also: Photoshop – The Ultimate Guide To Designing Images In Adobe Photoshop What is a Smart Object in Photoshop? In Photoshop, you can create various types of "Smart Objects". Smart Objects are pieces of editable content that behave like conventional layers. These objects can be imported from other documents. Once they're added to a Smart Object, they will always appear in the same place after you open the document. You can change them, their size, and their color. Using a Smart Object, you can easily and quickly create new content to paste into your photos and other designs.

How to Create a Smart Object in Photoshop? Before we get into how to create and modify Smart Objects, we will need to know the basics of how to create a Smart Object. To create a Smart Object: 1. Click the New button 2. Select Smart Object from the "Kind" list. 3. Name your object and set the border to 0 4. Open the document that you want to use as the template for your object. To open a file: Click on the Open button  $\rightarrow$  Open  $\rightarrow$  Open the file that you want to use as a template How do I create a new object in Photoshop? Creating a new Smart Object will bring up a dialog box that allows you to customize the object before you save it. You can save your changes as a new Smart Object in the original document or in a new document. When you save a new object as a Smart Object, it can be imported into any Photoshop document and used in other Smart Objects or regular images. When you open the file, the content of that Smart Object will be the same as the original file with the Smart Object added to the document. How to import a Smart Object? Click the "Open" button in the New Document dialog box. Then, select "Photoshop Elements". Finally, choose the Smart Object and click Open. How do I delete a Smart Object in Photoshop? To delete a Smart Object, go to Layer  $\rightarrow$  a681f4349e

The Gradient tool allows you to make various types of gradients to be used as fills for creating custom brushes. These fills create smooth, blending transitions from one color to another. The Gradient tool is especially useful for creating custom brushes. Other frequently used tools include the Rectangular Selection tool, which allows you to select an area of an image, the Selection Brush tool, which can be used to select many pixels on an image, the Paint Bucket tool, which can be used to put pixels in specific areas of an image, the Magic Wand tool, which enables you to select similar pixels, the Pen tool, which allows you to create a stylized graphic effect on the image, the Eraser tool, which erases pixels, the Smudge tool, which allows you to create a blurr effect, the Photo Filter tool, which allows you to apply various photo-effects to an image, and the Watercolor Filter tool, which allows you to create various types of watercolor effects. The Stroke tool, which is used to create clean-looking lines that can be used as custom graphics, and the Pen tool, which allows you to draw and edit a variety of marks on the image. Although Photoshop is a very powerful program, there are some things that you may not know about. For example, the Brightness/Contrast tool can help to make your images appear more vibrant and correct the brightness of an image. The Lasso Tool allows you to select an object and create a quick outline of that object on the image. The Gradient tool allows you to make various types of gradients to be used as fills for creating custom brushes. These fills create smooth, blending transitions from one color to another. The Gradient tool is especially useful for creating custom brushes. Other frequently used tools include the Rectangular Selection tool, which allows you to select an area of an image, the Selection Brush tool, which can be used to select many pixels on an image, the Paint Bucket tool, which can be used to put pixels in specific areas of an image, the Magic Wand tool, which enables you to select similar pixels, the Pen tool, which allows you to create a stylized graphic effect on the image, the Eraser tool, which allows you to erase pixels, the Smudge tool, which allows you to create a blurr effect, the Watercolor Filter tool, which allows you to create various types of watercolor effects, the Photo Filter tool, which allows you to apply various photo-effects to

**What's New in the Adobe Photoshop 2021 (Version 22.0.1)?**

a victim of a crime, and it is important to assess the risk of the perpetrator using a history of previous violence. Violence in hospitals, prisons, and jails is a very important risk factor for both self-inflicted and criminal violence. Essential care. Screening and evaluation. The assessment and diagnosis of an individual with a risk for violence is based on comprehensive interview and physical examination. Specific attention should be paid to any history of previous violence, substance abuse, family history of violence, social and psychological maladaptation, and a history of antisocial behavior. The person's level of insight and judgement are also important to determine. There are several risk factors which increase the risk for violence. These are: Poor social skills and an inability to control aggressive impulses; A history of victimization; History of a drug and/or alcohol problem; Inadequate social skills; A family history of antisocial behavior; and Inadequate housing. Physical factors. Specific characteristics of the individual, such as: Gender, family structure, socioeconomic status, and cultural-ethnic background; Level of education; Level of physical functioning; Level of

general medical functioning; Cognitive impairment; and Level of depression and hopelessness. The risk for violence. Risk assessment is done using both structured interviews (with information about current behavior) and unstructured interviews (with information about past behavior) in conjunction with clinical judgment. It is important to determine whether the person has a personality disorder, which is a predisposition for impulsivity and irritability, which can itself serve as a trigger for violent behavior. Risk assessment for violence in a person who is already in treatment. In the course of care, the person may experience changes in level of functioning, which may necessitate a reassessment of the risk for violence. It is therefore important to be able to assess the individual's risk for violence in a short and nonintrusive way. It is important to evaluate the environment and consider possible intervention strategies. If the person is a danger to himself, the treatment team should assess whether the person could benefit from a treatment order. The person who is ordered to receive psychiatric care is usually placed in an inpatient treatment setting. But risk for violence often warrants immediate transfer to an emergency room if the person is seriously injured. The rule is to transfer the person to the emergency department or hospital

Requires a 64-bit processor and operating system OS: Windows 10 64-bit (build 10586.264 or later) Memory: 1 GB RAM Storage: 7 GB available space Processor: Dual core processor or faster Recommended: Graphics: NVIDIA GeForce GT 640 Graphics: AMD Radeon R9 290 CPU: AMD FX-8320E or Intel Core i5 CPU: Intel Core i7 And a compatible graphics driver installed Running on OSX

<http://realslant.com/?p=7858>

<https://kunamya.com/photoshop-2021-version-22-0-0-crack-keygen-patch-with-serial-key-for-pc/> <http://www.hva-concept.com/adobe-photoshop-2022-crack-full-version-torrent-activation-code-download-x64/> <https://delcohempco.com/2022/06/30/adobe-photoshop-2021-version-22-4-2-keygen-crack-serial-key-activation-free/> <https://intrepidmx.com/wp-content/uploads/2022/06/uritric.pdf> <https://instafede.com/adobe-photoshop-2021-version-22-1-1-hacked-free-download/> <https://amtsilatipusat.net/uncategorized/adobe-photoshop-2021-version-22-0-0-crack-patch-free-registration-code-pc-windows/> <https://kigetss.com/adobe-photoshop-2021-version-22-4-crack-file-only-product-key-full-free-3264bit-april-2022/> [http://areaspettacoli.com/wp-content/uploads/Adobe\\_Photoshop\\_2022\\_version\\_23\\_Crack\\_Full\\_Version\\_\\_Download\\_For\\_Windows\\_Final\\_2022.pdf](http://areaspettacoli.com/wp-content/uploads/Adobe_Photoshop_2022_version_23_Crack_Full_Version__Download_For_Windows_Final_2022.pdf) <https://cuteteddybearpuppies.com/2022/06/photoshop-2021-version-22-with-license-key-patch-with-serial-key-march-2022/> <https://damp-badlands-39982.herokuapp.com/rosver.pdf> <https://germanconcept.com/adobe-photoshop-2021-version-22-0-1-keygenerator-download-for-pc/> <http://www.dukanpur.com/wp-content/uploads/2022/06/eberalec.pdf> <http://worldwidefellowship.org/?p=17337> <https://superstitionsar.org/adobe-photoshop-2021-version-22-3-with-license-key-free-win-mac-latest/> <http://bitcointube.net/photoshop-cc-crack-activation-code-free-license-key/> <http://agisante.com/sites/default/files/webform/arnigol576.pdf> [https://www.multichannelfund.com/wp-content/uploads/2022/07/Adobe\\_Photoshop\\_2021\\_Version\\_224\\_Incl\\_Product\\_Key\\_2022.pdf](https://www.multichannelfund.com/wp-content/uploads/2022/07/Adobe_Photoshop_2021_Version_224_Incl_Product_Key_2022.pdf) <http://jaxskateclub.org/2022/06/30/photoshop-2021-version-22-1-1-keygen-april-2022/> [https://estudandoabiblia.top/wp-content/uploads/2022/06/Photoshop\\_2022\\_.pdf](https://estudandoabiblia.top/wp-content/uploads/2022/06/Photoshop_2022_.pdf)